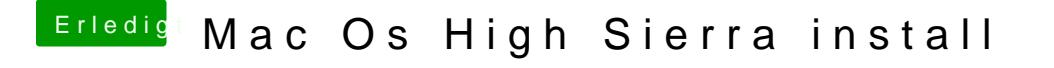

Beitrag von herrfelix vom 10. Mai 2018, 01:27

[@Stahlw](https://www.hackintosh-forum.de/index.php/User/53127-Stahlwolf/)oefrst einmal müssen wir wieder einen Stick mit Clover zum la funktioniert nämlich nicht (mehr).

@ Nooboody aktivere bitte den Serial Port und stelle Fast Boot auf "Thorough